# **Aba Produtos (CCFTE016ATAB2)**

Esta documentação é válida para todas as versões do Consistem ERP.

## **Pré-Requisitos**

Não há.

### **Acesso**

Módulo: Comercial - ROYALTIES

Grupo: Configuração do Controle de Royalties

[Configuração de Licenciado \(CCFTE016\)](https://centraldeajuda.consistem.com.br/pages/viewpage.action?pageId=193446473)

#### Botão **Novo**

[Cadastro de Configuração de Licenciado \(CCFTE016A\)](https://centraldeajuda.consistem.com.br/pages/viewpage.action?pageId=193446474)

## **Visão Geral**

O objetivo deste programa é cadastrar os produtos que o licenciado irá vender.

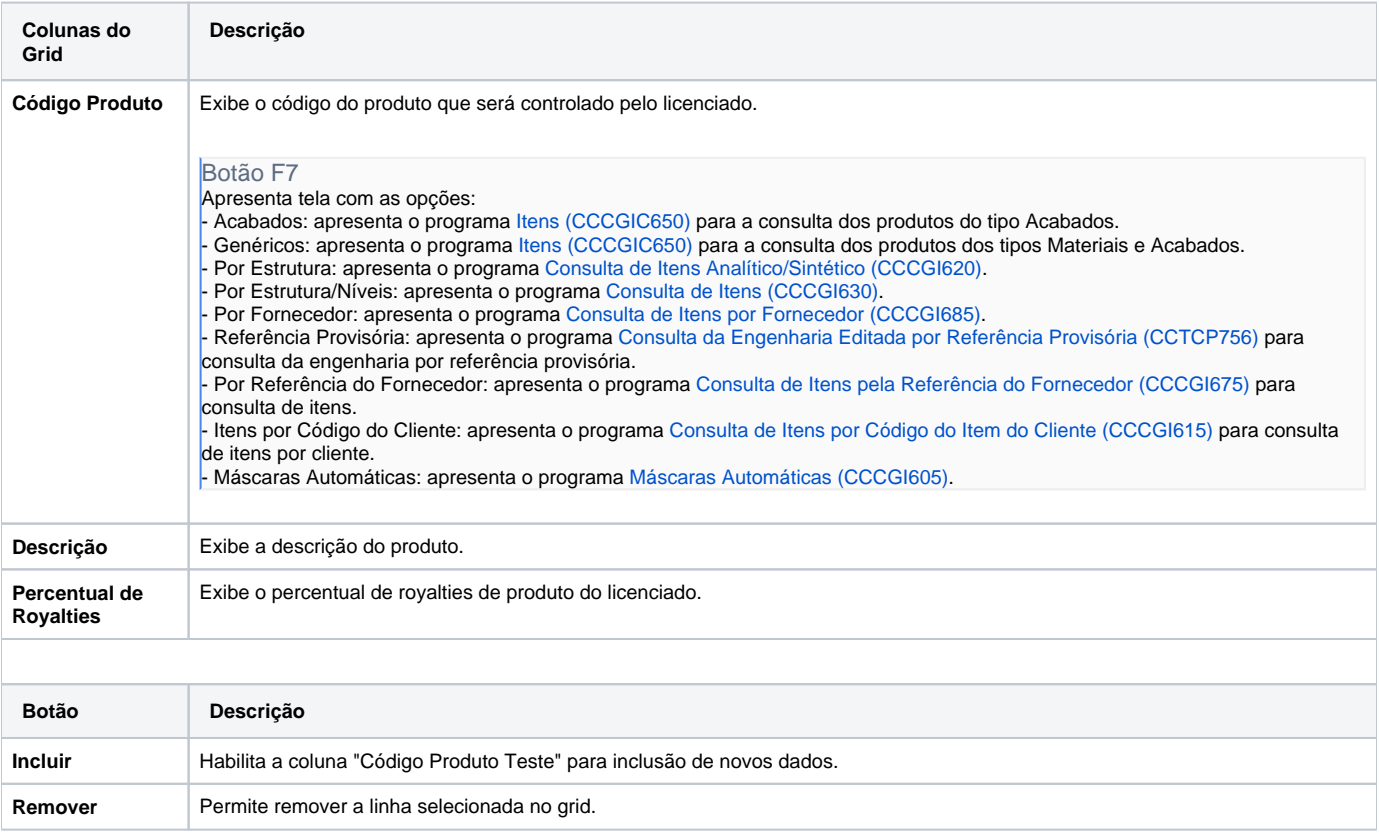

As descrições das principais funcionalidades do sistema estão disponíveis na documentação do [Consistem ERP Componentes.](http://centraldeajuda.consistem.com.br/pages/viewpage.action?pageId=56295436) A utilização incorreta deste programa pode ocasionar problemas no funcionamento do sistema e nas integrações entre módulos.

Exportar PDF

Esse conteúdo foi útil?

Sim Não